## 設定(外部サービス連携~ご利用を解除する)

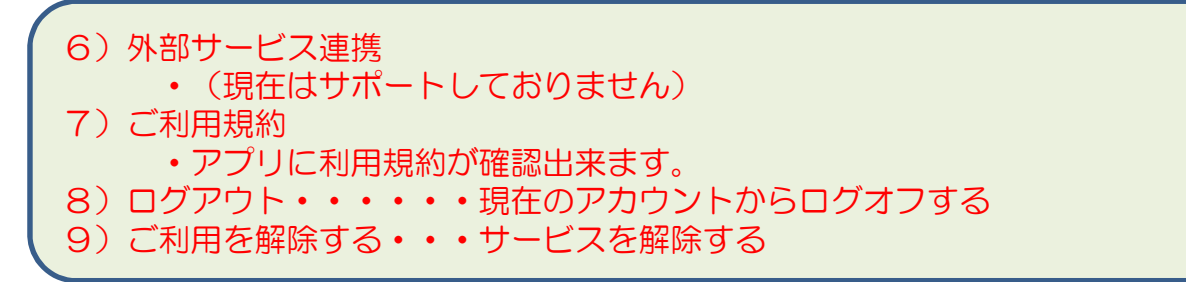

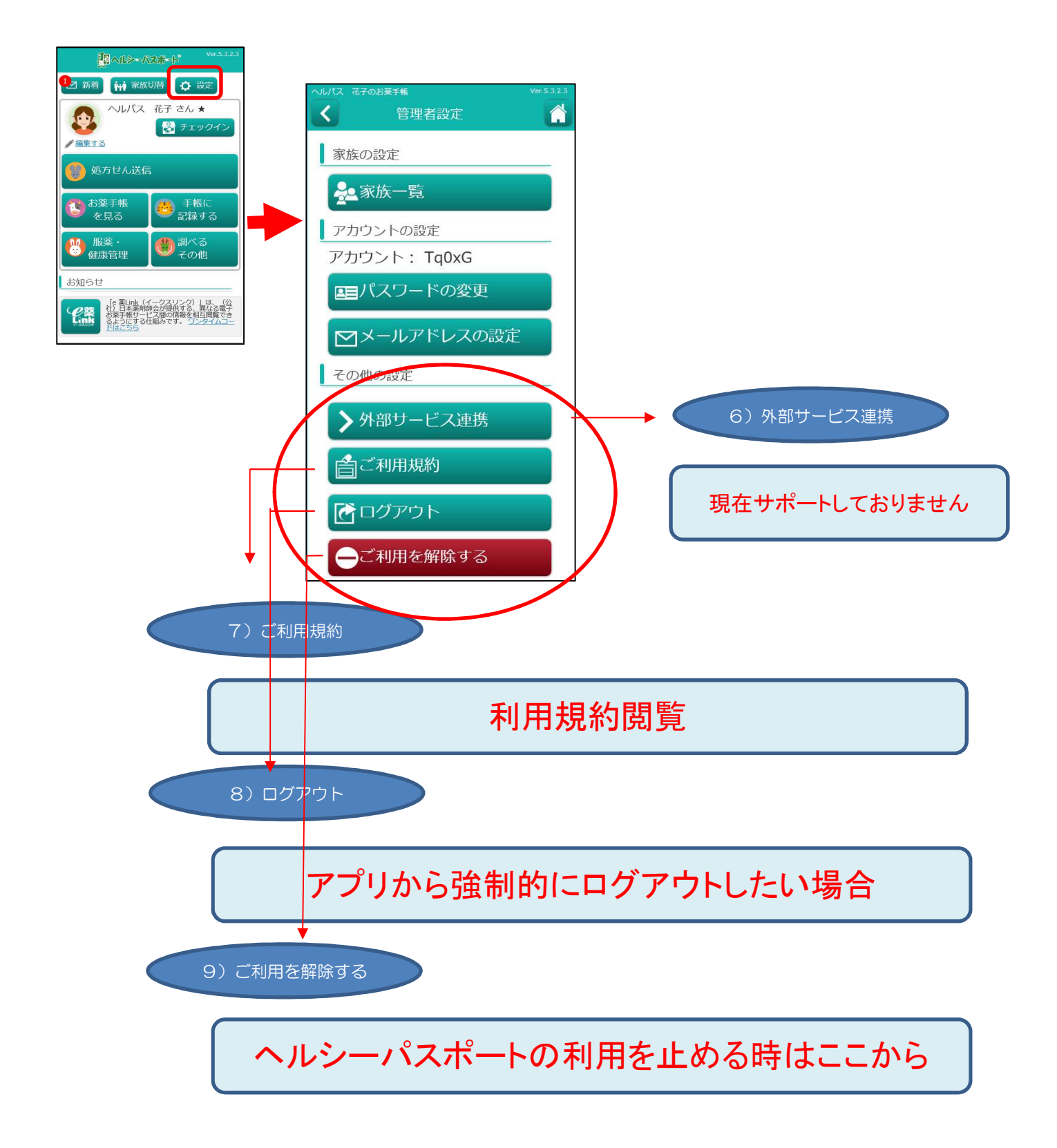